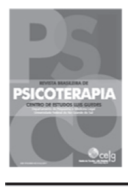

## COMUNICAÇÃO BREVE

# Treinamento via internet em pesquisa clínica: uma experiência com o Psychotherapy Process Q-Set (PQS)\*

Fernanda Barcellos Serralta<sup>a</sup> Silvia Pereira da Cruz Benetti<sup>b</sup> Carolina Seybert<sup>c</sup>

<sup>a</sup> Doutora em Psiquiatria (UFRGS) (docente do PPG em Psicologia, Unisinos) - São Leopoldo - RS - Brasil.

<sup>b</sup> Doutora (professora do PPG Psicologia / Unisinos).

<sup>c</sup> Doutora (pesquisadora da International Psychoanalytic University de Berlin).

Instituição: UNISINOS.

Apoio Financeiro: CNPq/FAPERGS

### Resumo

INTRODUÇÃO: Nas últimas décadas, os estudos dos processos das psicoterapias aumentaram significativamente nosso conhecimento sobre os mecanismos de ação subjacentes ao encontro terapêutico. Entre os vários instrumentos e métodos para avaliar o processo terapêutico, destacamos o Psychotherapy Process1 Q-Set<sup>1</sup>. O PQS compreende 100 itens que descrevem as características do paciente, do terapeuta e da sua interação, podendo ser aplicado para descrever o processo de uma única terapia ou de um grupo

<sup>\*</sup> Trabalho previamente apresentado no 43rd International Meeting da Society for Psychotherapy Research, realizado em Virginia Beach (Estados Unidos) entre 20 e 23 de Junho de 2012.

de terapias. O uso de PQS requer treinamento intensivo. Idealmente, o aluno deve discutir as dificuldades e dúvidas com outros avaliadores experientes, a fim de esclarecer o seu uso e clarificar os significados sutis. Esta breve comunicação descreve um treinamento baseado na internet e o processo de aprendizagem de duas pesquisadoras com diferentes níveis de experiência com o PQS. RESULTADOS e DISCUSSÃO: O progresso do treinamento, baseado em valores de confiabilidade (correlação de Pearson) entre o avaliador sênior e as pesquisadoras demonstra que o treinamento via internet pode ser uma alternativa para pesquisadores localizados longe dos grandes centros de pesquisa em psicoterapia. Esse tipo de treinamento em investigação é suscetível de ser replicado com sucesso em outros grupos e, possivelmente, com outros métodos de pesquisa em psicoterapia.

Palavras-chave: Psicoterapia; Processos Psicoterapêuticos; Internet.

### Abstract

INTRODUCTION: In recent decades, psychotherapy process studies have been adding significantly to our knowledge about the mechanisms of action underlying the therapeutic encounter. Among the various instruments and methods developed to assess the therapeutic process, we highlight the Psychotherapy Process Q-set<sup>1</sup>. The PQS comprises 100 items that describe characteristics of the patient, therapist and their interaction and may be applied to describe either the process of a single therapy or a group of therapies. The use of PQS requires intense training. Ideally, the learner should have the opportunity to discuss difficulties and doubts with other experienced raters in order to clarify its use and subtle meanings. This brief communication aims to describe an internet-based training and the learning process of two PQS trainees with different levels of experience. RESULTS and DISCUSSION: The training progression, based on reliability values (Pearson correlation) between senior rater/teacher and both trainees demonstrates that the PQS internet-based training through internet communication can be a promising alternative for researchers who are located far from major centers of psychotherapy research. This kind of research training is likely to be successfully replicated in other groups and possibly with other psychotherapy research methods.

Keywords: Psychotherapy; Psychotherapeutic Processes; Internet.

#### Introdução

Nas últimas décadas, os estudos dos processos das psicoterapias aumentaram significativamente nosso conhecimento sobre os mecanismos de ação subjacentes ao encontro terapêutico. Entre os vários instrumentos e métodos para avaliar o processo terapêutico, destacamos o Psychotherapy Process Q-Set (PQS). Desenvolvido há 25 anos por Enrico Jones, o PQS vem sendo usado para diferentes fins, como:

identificar e entender os padrões de interação entre paciente e terapeuta; observar mudanças nos processos de tratamento; comparar diferentes tipos de processos psicoterapêuticos; verificar os efeitos da adesão aos modelos ideais sobre os resultados em estudos randomizados controlados e tratamentos naturalistas<sup>2</sup>. Além disso, o PQS permite obter informações relevantes sobre o processo e os resultados processuais de casos individuais de psicanálise<sup>3</sup> e diferentes tipos de psicoterapia<sup>4,5</sup>.

De modo similar a outras ferramentas de pesquisa em psicoterapia, o uso do PQS requer formação adequada para obter uma boa confiabilidade interavaliadores. Idealmente, o aluno deve ter a oportunidade de discutir as dificuldades e dúvidas com outros avaliadores experientes (chamados de avaliadores sênior ou mestres avaliadores), a fim de esclarecer o seu uso e significados sutis. Ler o manual é muitas vezes insuficiente e pode resultar em interpretações diferentes dos itens<sup>6</sup>. Embora o método PQS seja disseminado pelo mundo inteiro, pesquisadores de diferentes regiões, países e continentes podem ter mais dificuldades em termos de tempo e dinheiro para participar de um treinamento PQS in situ. Uma alternativa é a realização de um treinamento via internet.

Este artigo explora as vantagens do treinamento via internet no campo da pesquisa em psicoterapia. Especificamente, ele tem como objetivo descrever uma experiência via internet de duas pesquisadoras do Brasil com uma avaliadora sênior do PQS na América do Norte.

#### O método PQS

O "Psychotherapy Process Q-Set"<sup>1</sup> é um instrumento Q-sort com 100 itens, destinado a capturar o processo terapêutico de uma sessão inteira por vez. Os itens do PQS abrangem três dimensões: a atitude, comportamento e experiência do paciente (por exemplo, item 56: o paciente discute as experiências como se distanciadas de seus sentimentos), as ações e atitudes do terapeuta (por exemplo, item 67: o terapeuta interpreta desejos, sentimentos e ideias suprimidos) e as interações terapeuta-paciente (por exemplo, item 12: ocorrem silêncios durante a hora).

Avaliadores independentes, cegos para a condição de tratamento e o resultado visualizam uma sessão de tratamento inteira e, em seguida, classificam os 100 itens do PQS em um conjunto de categorias que variam de 1 = "mínimo da característica" a 9 = "máximo da característica". Para alocar um certo número de itens PQS em cada categoria, os avaliadores seguem uma distribuição normal forçada. Para os fins da pesquisa, todos os avaliadores devem ser treinados para garantir a correta aplicação do método PQS. Uma sessão de tratamento é sempre avaliada por dois avaliadores, e se a confiabilidade ficar abaixo de 0,5 (Pearson), um terceiro avaliador deve ser incluído.

Vários estudos têm demonstrado que o PQS é um instrumento com validade de construto e discriminância e boa confiabilidade interavaliadores. A versão original do PQS foi revista e atualizada pelo Programa de Pesquisa em Psicoterapia do Massachusetts General Hospital<sup>7</sup> e foi traduzido para muitas línguas estrangeiras, incluindo uma versão em português validada e pronta para uso<sup>8</sup>.

O método do PQS pode ser aprendido em diversos contextos. Hörz, Seybert e Mertens (2008) distinguem as configurações de treinamento da seguinte forma: em grupo, díade in situ ou treinamento individual à distância com avaliações sênior de transcrições, sendo que este último só é recomendado para pessoas que possuem mais experiência clínica e com outros métodos Q-sort.

#### Procedimento de treinamento via Internet com o Psychotherapy Process Q-Set

O treinamento via internet compreende três etapas, detalhadas abaixo:

Etapa 1: Os alunos e o professor discutem uma apresentação em PowerPoint (enviada via e-mail pelo professor, com antecedência), para fins de introdução ao instrumento e a algumas particularidades de aplicação (60 minutos).

Etapa 2: O exercício introdutório pretende familiarizar o aluno com o instrumento antes de avaliar uma sessão de terapia inteira. Os alunos são convidados a escolher um ou dois itens que melhor descrevam um trecho apresentado de uma transcrição de sessão de terapia (geralmente um parágrafo). Aqui, os alunos começam a se familiarizar com o conteúdo da vasta gama de itens e começam a entender a diferença de sentido da classificação característica e não característica de cada item PQS. Uma hora é dedicada à classificação do lado característico dos itens, e a segunda hora (geralmente mais difícil) é dedicada à familiarização dos alunos com o lado não característico dos itens (2 x 60 minutos).

Etapa 3: Os encontros seguintes entre alunos e professor (chamadas de conferência via internet) prosseguem, sempre após os alunos terem concluído a avaliação PQS da sessão de terapia usada no treinamento e enviado a mesma para o professor. O professor prepara o encontro: a) calcula as correlações dos alunos com a avaliação-mestra (avaliação do professor); b) calcula e aponta os itens com maior discrepância entre aluno e avaliação-mestra; c) lista os 10 itens mais e menos característicos da sessão avaliada (itens avaliados nas categorias 9 e 1). As reuniões começam sempre com o resumo do processo de sessão, com base nas anotações dos alunos. Dessa forma, o professor verifica sua compreensão da sessão como um todo. A discussão sobre as discrepâncias de avaliação e sobre o entendimento de determinados itens leva de 60 a 90 minutos, incluindo o tempo dedicado a responder as perguntas específicas dos alunos. Este procedimento é repetido para a discussão das cinco sessões de treinamento. No final, os alunos devem ser capazes de classificar duas a quatro sessões de "teste", sozinhos, com uma correlação acima de 0,5.

#### Experiência com treinamento de PQS via Internet

#### Participantes:

As alunas foram duas pesquisadoras brasileiras, ambas experientes psicoterapeutas psicodinâmicas.

A professora era uma avaliadora sênior do PQS, radicada na América do Norte e com experiência anterior com treinamentos via internet.

#### A experiência

As etapas do treinamento descritas anteriormente foram adaptadas, uma vez que uma das alunas já possuía experiência com PQS, tendo sido responsável por sua adaptação para o português. Para essa aluna, em particular, o treinamento começou na Etapa 3. A outra aluna recebeu e discutiu a apresentação de PowerPoint com a avaliadora sênior, conforme descrito na Etapa 1, e começou a fazer alguns exercícios, conforme descrito na Etapa 2.

Ambas as alunas passaram pela 3ª etapa. Cinco vídeos de diferentes abordagens de psicoterapia foram avaliados de forma independente pelas alunas. Esses vídeos haviam sido previamente avaliados pela professora. Depois que cada sessão foi assistida e avaliada, sua avaliação foi discutida com a professora através de chamada de vídeo. Todos os contatos e discussões entre professora e alunas foram sincrônicos. O tempo decorrido entre cada encontro virtual foi irregular, mas idêntico para ambas as alunas. A Figura 1 apresenta as correlações entre alunas e professora ao longo do treinamento.

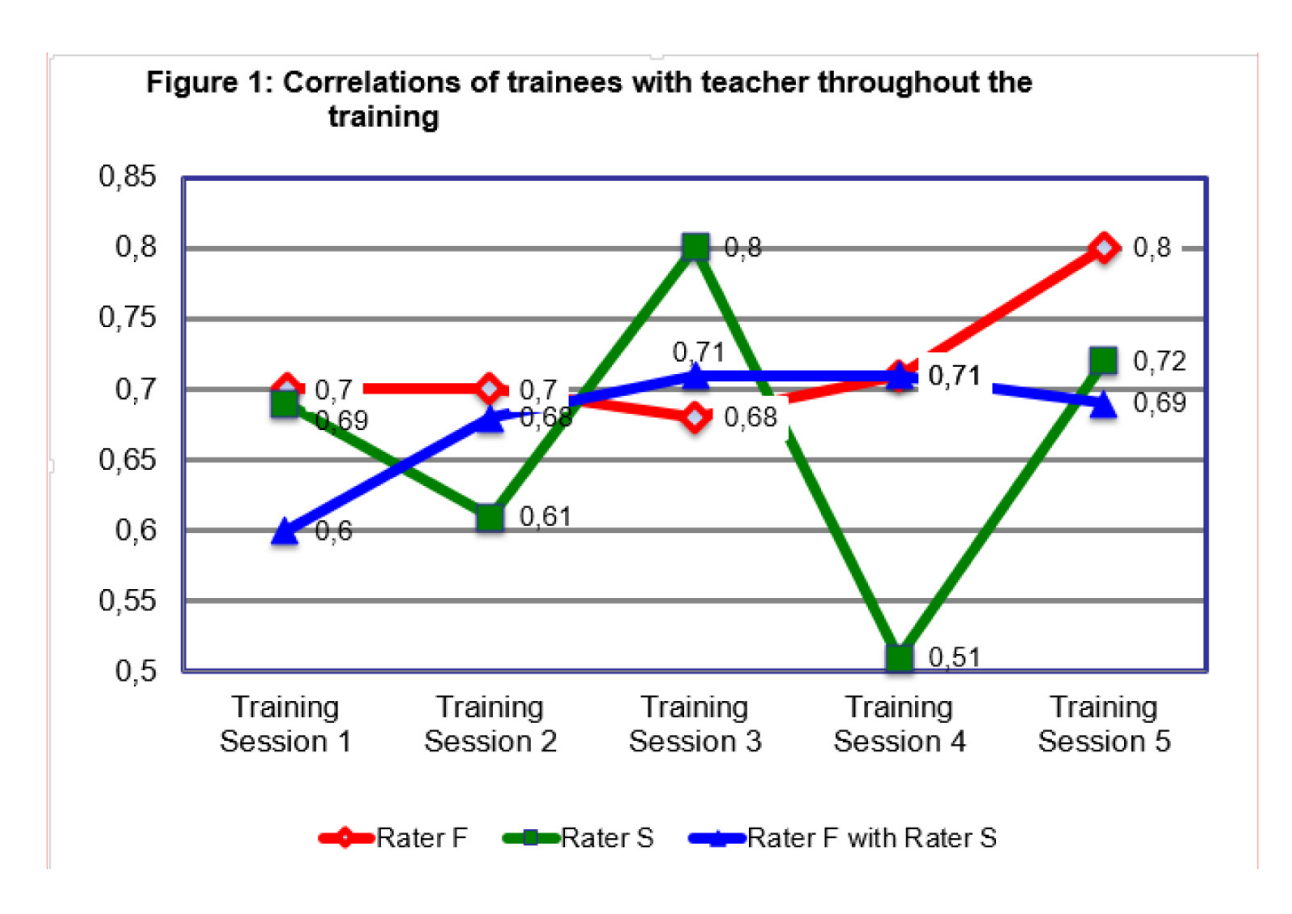

As discussões se focaram nas principais diferenças encontradas nas avaliações de itens PQS de ambas as alunas em relação à avaliadora sênior. Os 10 itens com médias de diferença mais elevadas entre as avaliações das alunas e do professor são apresentados na Tabela 1.

Tabela 1: Os 10 itens PQS com médias de diferença mais elevadas entre as avaliações das alunas e as da professora, para cada sessão e para o total das sessões de treinamento.

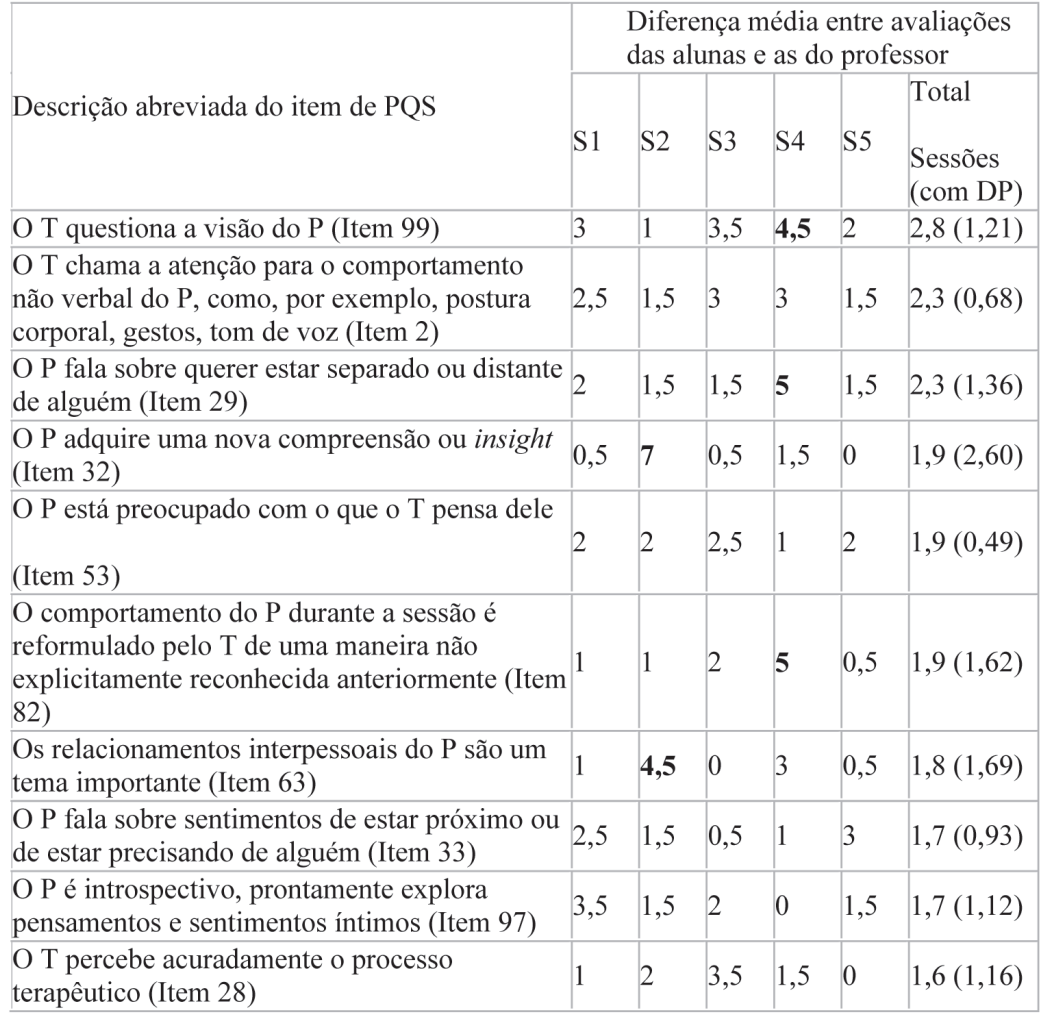

Nota: P = paciente; T = terapeuta; S = sessão; DP = desvio padrão; os valores em negrito são considerados como diferenças médias importantes de serem discutidas.

Além disso, as alunas selecionaram quatro itens que foram difíceis de avaliar ou discutidos repetidas vezes: "O T apresenta uma experiência ou evento numa perspectiva diferente" (Item 80), "O P discute experiências como se estivesse distante dos seus sentimentos" (Item 56), "A autoimagem é um foco de discussão" (Item 35), "A discussão se centra em temas cognitivos, isto é, sobre ideias ou sistema de crenças" (Item 30).

#### Discussão

Os resultados apresentados na Figura 1 mostram que as correlações em todas as sessões estiveram acima do critério mínimo de 0,5 (Pearson). Elas também mostram uma tendência de aumento nas avaliações da avaliadora F (com a avaliadora sênior) e entre as avaliadoras F e S (as alunas). As correlações entre a avaliadora S e a professora mostraram um aumento não linear. Essa variação pode dever-se ao tempo transcorrido entre os encontros (às vezes, várias semanas). A flexibilidade dos horários é essencialmente uma vantagem, mas pode levar a pausas indesejáveis que afetam o processo de treinamento e seu resultado (ver Figura 1: baixa correlação da avaliadora S na sessão 4). Sugerimos um treinamento com um cronograma mais rígido.

Os resultados apresentados na Tabela 1 sugerem que os itens com discrepâncias mais altas não são apenas uma consequência da complexidade de conteúdo do item. Apenas quatro itens (Itens 28, 33, 82 e 99) dentre os itens listados na Tabela 1 são mencionados por Seybert<sup>9</sup> e Hörz et al.<sup>6</sup> como difíceis de avaliar. O esclarecimento das características de sentido e de aplicação dos itens "problemáticos" para cada uma das alunas parece ter uma importância maior.

Curiosamente, nenhum dos itens selecionados como sendo difíceis pelas alunas está incluído entre os itens com maior discrepância de avaliação entre alunas e professora. Por outro lado, todos os quatro estão incluídos na lista de itens difíceis mencionados em Seybert<sup>9</sup>. O Item 80 foi o mais discutido por conta do sentido, na descrição do lado característico do item, sobre "reenquadramento" ou "reestruturação cognitiva", um conceito com o qual nenhuma das alunas era muito familiarizada. No caso dos Itens 35 e 30, as alunas tiveram dificuldade em entender ao que o item se referia. O Item 56 implica em uma diferença cultural para avaliar a intensidade da expressão emocional: no Brasil, as emoções são demonstradas de maneira mais intensa; consequentemente, as sessões norte-americanas pareciam demonstrar uma falta de expressão emocional, aos olhos das alunas brasileiras.

Percebemos que trabalhar com sessões não psicanalíticas teve um grande impacto sobre ambas as alunas. Consideramos que essa reação seja mais comum entre clínicos muito experientes. Esse aspecto também foi observado em um treinamento em que psicanalistas muito experientes participaram do mesmo treinamento que um estudante de psicologia (Seybert, comunicação oral). Essa foi a primeira vez que essas alunas (ambas psicoterapeutas psicanalíticas) assistiram a sessões de outras orientações terapêuticas. O material de treinamento compreendia diferentes abordagens terapêuticas, como relacional, interpessoal, cognitivo-comportamental. Na verdade, as alunas experimentaram como o PQS é capaz de capturar as características de diferentes orientações psicoterapêuticas. Acreditamos que a diversidade do material contribuiu para um processo de aprendizado mais exigente sobre o controle da "inferência" e sobre a distância em relação ao material clínico.

Avaliamos que essa experiência de treinamento foi muito produtiva e atingiu seus objetivos. Obviamente, o processo de aprender e adquirir expertise na aplicação do PQS não termina aqui, pois se trata de um processo permanente. Nossas experiências pregressas sugerem que cada grupo de alunos em treinamento tem suas próprias dificuldades. Um treinamento bem-sucedido depende mais da experiência e formação teórica dos alunos e das características do material de treinamento. Esses aspectos destacam a importância de um professor com uma experiência diversificada de treinamento.

#### Conclusão

As novas tecnologias oferecem a oportunidade de aumentar a acessibilidade para o treinamento em pesquisa. Treinamentos via internet podem ser disponibilizados a qualquer hora para qualquer clínico ou pesquisador interessado em aprender como aplicar o método PQS; além disso, não implica no alto custo de viagens para outros países e continentes para qualificar pesquisadores no uso de ferramentas de pesquisa em psicoterapia. Portanto, o treinamento via internet pode promover uma maior disseminação da pesquisa em psicoterapia em nosso país.

A qualidade do treinamento foi garantida pelas extensivas discussões que se deram entre a professora e as alunas, nas quais cada sessão de psicoterapia era examinada em profundidade por todos os envolvidos de modo a esclarecer dúvidas sobre o sentido dos itens, corrigir qualquer interferência de julgamentos preconcebidos sobre o processo e minimizar a interferência das formações culturais diversas dos avaliadores sobre a aplicação do PQS.

Além disso, a experiência de um relacionamento de aprendizado rica ofereceu momentos de conversa relaxada que demonstram que (assim como no relacionamento face a face) o relacionamento virtual também envolve o estabelecimento de um vínculo afetivo e de confiança sem o qual o aprendizado seria difícil. Assim, nossa conclusão é a de que o treinamento de PQS via internet é uma alternativa promissora para pesquisadores localizados longe dos grandes centros de pesquisa em psicoterapia. Definitivamente, o professor não precisa estar fisicamente na sala-de-aula para que o treinamento seja eficaz. Nossa experiência neste treinamento aponta para a expectativa de que ele possa ser replicado com sucesso em outros grupos e, até mesmo, expandido para treinamentos com outros métodos e ferramentas para pesquisa em psicoterapia.

#### Referências

1. Jones EE. Therapeutic action: A guide to psychoanalytic therapy. New York: Jason Aronson, Incorporated; 2000.

- 2. Smith-Hansen L, Levy R, Seybert C, Erhardt I, Ablon, JS. The contributions of the Psychotherapy Process Q-Set to psychotherapy research Psychodynamic Psychotherapy Research. In: Levy RA, Ablon JS, Kächele, eds. Psychodynamic Psychotherapy Research: Evidence-Based Practice and Practice-Based Evidence. New York: Humana Press; 2012. p. 381-400.
- 3. Porcerelli JH, Dauphin VB, Ablon JS, Leitman S, Bambery M. Psychoanalysis with avoidant personality disorder: A systematic case study. Psychotherapy. 2007; 44(1): 1-13.
- 4. Pole N, Ablon JS, O Connor LYN, Weiss J. Ideal control mastery technique correlates with change in a single case. Psychotherapy. 2002; 39(1): 88-96.
- 5. Serralta FB, Pole N, Nunes MLT, Eizirik C L, Olsen C. The process of change in brief psychotherapy: Effects of psychodynamic and cognitive–behavioral prototypes. Psychotherapy Research. 2010; 20(5): 564- 575.
- 6. Hörz S, Seybert C, and Mertens W. Lernerfahrungen und Ratingbeispiele mit dem PQS-RD. In: Albani C, Ablon JS, Levy R, Kächele H, eds. Der "Psychotherapie Prozess Q-Set" von Enrico Jones – deutsche Version und Anwendung. Ulm: Ulmer Textbank, Ulm; 2008. p. 78-95.
- 7. Ablon S, Levy R, Kelley JM, Label I, Riess H, Abernethy RS, Nahum JP, Seybert C, Erhardt I, Ackerman J. Psychotherapy Process Q-Set—Revised (Appendix IA). In: Levy RA, Ablon JS, Kächele, eds. Psychodynamic Psychotherapy Research: Evidence-Based Practice and Practice-Based Evidence. New York: Humana Press; 2012. p. 593-610.
- 8. Serralta FB, Nunes MLT, Eizirik CL Elaboração da versão em português do psychotherapy process Q-Set. Revista de Psiquiatria do Rio Grande do Sul. 2007; 29 (1): 44-55.
- 9. Seybert C. Categorical or dimensional? Differentiation of treatment techniques in short and long-term psychodynamic and psychoanalytic therapies [Doctoral dissertation]. Ulm: Universität Ulm; 2011.

#### Correspondência:

Fernanda Barcellos Serralta Rua Alfredo Schuett, 927. 91330-120 Porto Alegre, RS, Brasil fernandaserralta@gmail.com

Submetido em 7 de julho de 2013 Devolvido aos autores em 16 de agosto de 2013 Retorno dos autores em 21 de agosto de 2013 Aceito em 4 de setembro de 2013